# **Zur praktischen Handhabung des graphischen Verfahrens zum gegenseitigen Einpassen von Luftaufnahmen [Schluss]**

Autor(en): **Krames, Josef**

Objekttyp: **Article**

Zeitschrift: **Schweizerische Zeitschrift für Vermessung, Kulturtechnik und Photogrammetrie = Revue technique suisse des mensurations, du génie rural et de la photogrammétrie**

Band (Jahr): **51 (1953)**

Heft 1

PDF erstellt am: **27.06.2024**

Persistenter Link: <https://doi.org/10.5169/seals-210057>

#### **Nutzungsbedingungen**

Die ETH-Bibliothek ist Anbieterin der digitalisierten Zeitschriften. Sie besitzt keine Urheberrechte an den Inhalten der Zeitschriften. Die Rechte liegen in der Regel bei den Herausgebern. Die auf der Plattform e-periodica veröffentlichten Dokumente stehen für nicht-kommerzielle Zwecke in Lehre und Forschung sowie für die private Nutzung frei zur Verfügung. Einzelne Dateien oder Ausdrucke aus diesem Angebot können zusammen mit diesen Nutzungsbedingungen und den korrekten Herkunftsbezeichnungen weitergegeben werden.

Das Veröffentlichen von Bildern in Print- und Online-Publikationen ist nur mit vorheriger Genehmigung der Rechteinhaber erlaubt. Die systematische Speicherung von Teilen des elektronischen Angebots auf anderen Servern bedarf ebenfalls des schriftlichen Einverständnisses der Rechteinhaber.

#### **Haftungsausschluss**

Alle Angaben erfolgen ohne Gewähr für Vollständigkeit oder Richtigkeit. Es wird keine Haftung übernommen für Schäden durch die Verwendung von Informationen aus diesem Online-Angebot oder durch das Fehlen von Informationen. Dies gilt auch für Inhalte Dritter, die über dieses Angebot zugänglich sind.

Ein Dienst der ETH-Bibliothek ETH Zürich, Rämistrasse 101, 8092 Zürich, Schweiz, www.library.ethz.ch

### **http://www.e-periodica.ch**

# Zur praktischen Handhabung des graphischen Verfahrens zum gegenseitigen Einpassen von Luftaufnahmen

Von Josef Krames, Wien

 $\bullet$ 

(Mitteilung aus dem Bundesamt für Eich- und Vermessungswesen in Wien)

(Schluß)

IV. Die Berechnung der restlichen Orientierungsunbekannten

erfolgt nach den bereits veröffentlichten Formeln<sup>2</sup>, die nur für die numerische Auswertung zweckmäßig umzuformen sind, wie dies das Tabellenschema weiter unten beispielsweise erkennen läßt. Die Endstellung der Projektoren wird schließlich erhalten, wenn anstatt der Skalenwerte der Ausgangsstellung (AW) die um die gefundenen Orientierungselemente geänderten Endwerte  $(EW)$  eingestellt werden<sup>6</sup>. Die aus den beschriebe-Operationen abgeleiteten Vorzeichen der Orientierungsgrößen sind dabei unverändert oder entgegengesetzt zur Anwendung zu bringen, je nachdem der jeweils beigefügte Kreis ein + oder ein — enthält. Bei dw, wo der Hinweis auf den  $A \gamma$  (A 5) oder C8 (C5) fehlt, gilt das Vorzeichen für beide Instrumente. Am Autographen Wild A 6 gelten dieselben Vorzeichen wie beim A <sup>5</sup> oder A <sup>7</sup> für unabhängige Bildpaare.

Die numerische Auswertung und das Einstellen der Endwerte kann nach entsprechender Einübung in etwa 20 bis 30 Minuten bewerkstelligt werden.

#### V. Ergänzungen

a) Falls  $\Delta \omega = 0$ , also  $d\omega^0 = d\omega^b$  ist, und nur in diesem Fall, liegen "geometrisch mögliche" Parallaxen<sup>7</sup> vor. Hier kann folgende Genauigkeitskontrolle<sup>8</sup> vorgenommen werden. Die gefundenen Orientierungselemente  $d\omega$ ,  $d\varphi$ , ... werden ein zweites Mal vorzeichenrichtig den Skalenwerten zugezählt (Kontrollstellung). Sodann müssen alle ursprünglich gemessenen Parallaxen  $p_i$  mit entgegengesetzten Vorzeichen neuerdings in Er-

<sup>6</sup> Um die Endeinstellung der Orientierungswinkel auch am Stereoplanigraphen <sup>C</sup> <sup>5</sup> genauer zu erhalten, kann man die Meßmarke auf einen markanten Punkt P in der Nähe des betreffenden Nadirpunktes einstellen und den Basiswagen in der Ybzw. X-Richtung um die Strecke  $D_y = z d\omega$ ,  $D_x = z d\varphi$  bzw.  $d_y = b d\kappa$  verschieben.

Diese Strecken sind u. a. dem bekannten Horsky-Diagramm rasch zu entnehmen. Die Winkeleinstellung der Projektoren ist hierauf derart zu ändern, daß die Meßmarke wieder mit dem Punkt P koinzidiert.

<sup>7</sup> Siehe die in Fußnote <sup>2</sup> zitierte Arbeit, Nr. <sup>1</sup> sowie J. Krames, Zur Geometrie des Restparallaxen, erscheint demnächst in einem Sonderheft der Österr. schrift f. Verm.

<sup>8</sup> Neben den in Fußnote <sup>1</sup> angeführten Arbeiten siehe auch J. Krames, About a New Graphic Method of Orienting a Pair of Aerial Photographs, Photogrammetrie Engineering, 16 (1950), S. 556-569, section 7.

#### Tabelle:

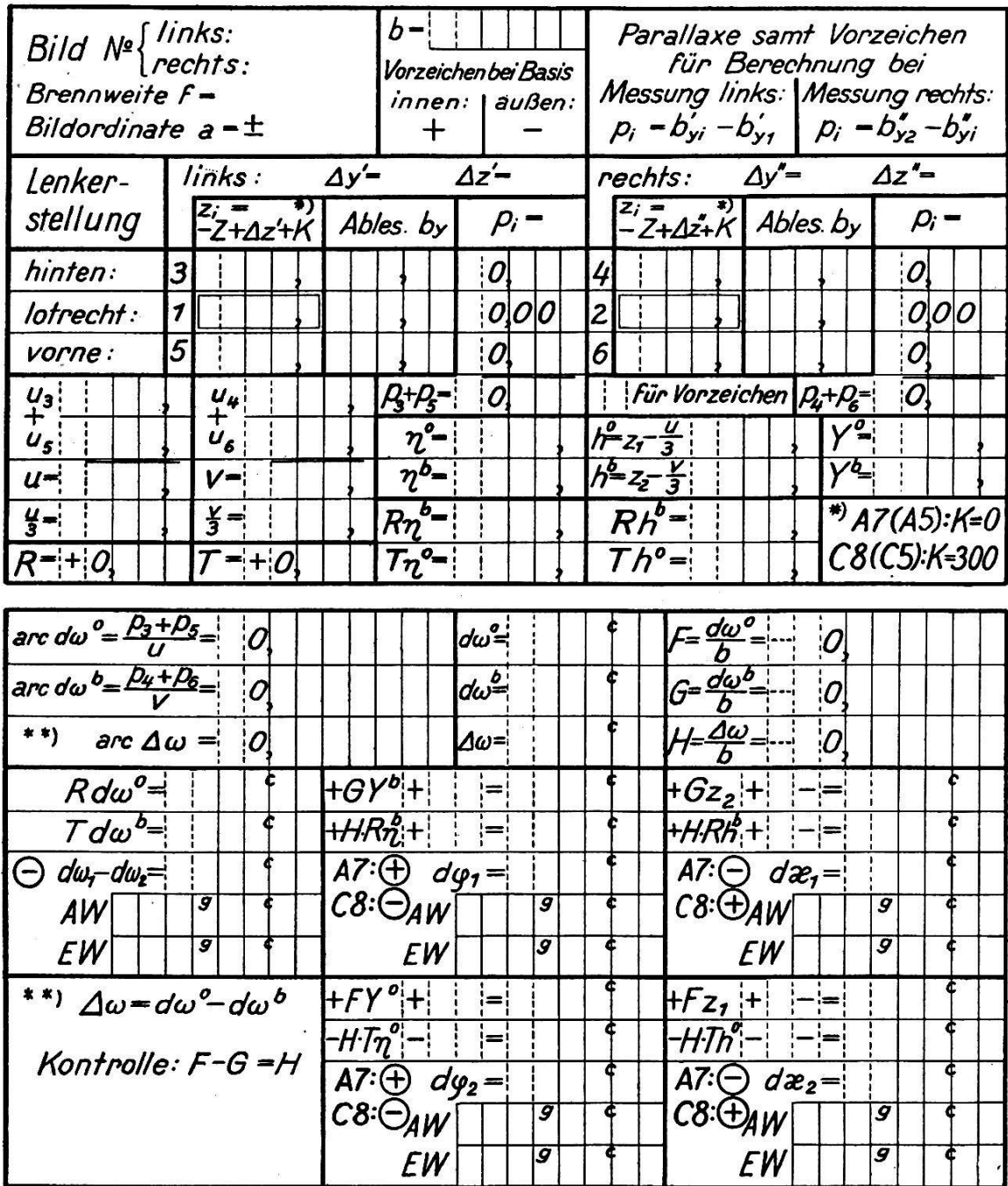

### Auswertung der graphischen Konstruktionen für die Elemente der gegenseitigen Orientierung von unabhängigen Bildpaaren

scheinung treten. Zeigen sich hingegen (im Durchschnitt) die k-fachen Werte der ursprünglichen Parallaxen, dann ist die Kontrollstellung mit den  $\frac{2k}{1-k}$ -fachen Werten der Größen  $d\omega$ ,  $d\varphi$ , ... zu korrigieren.

b) Liegen einmal die drei Modellpunkte 1, 3, 5 (oder 2, 4, 6) auf einem "gefährlichen Kreis", dann ist  $u = 0$  (bzw.  $v = 0$ ), und es fallen in

 $\overline{5}$ 

den Formeln für die Orientierungsunbekannten alle Glieder weg, in denen  $d\omega^{\mathfrak{d}}$  (bzw.  $d\omega^{\mathfrak{d}}$ ) vorkommt<sup>2</sup>.

c) Bei stärkerer Abweichung der Aufnahmebasis von der Richtung der X-Bewegungen des Gerätes, wie dies bei Aerotriangulationen öfters vorkommt, ist das oben beschriebene Verfahren noch wie folgt zu ergänzen: Bezeichnet  $\Delta y = \Delta y' - \Delta y''$  den Unterschied zwischen den  $b_{\nu}$ -Einstellungen des linken und rechten Projektors, so gilt für den Winkel a zwischen der Aufnahmebasis und der X-Richtung:

$$
\mathrm{tga} = \pm \frac{\varDelta y}{b}
$$

wobei a positiv zu zählen ist, wenn das linke Lenkerkardan (bzw. der linke Lenkspiegel) vor dem rechten liegt ( $b_y' > b_y''$ ). Um diesen Winkel

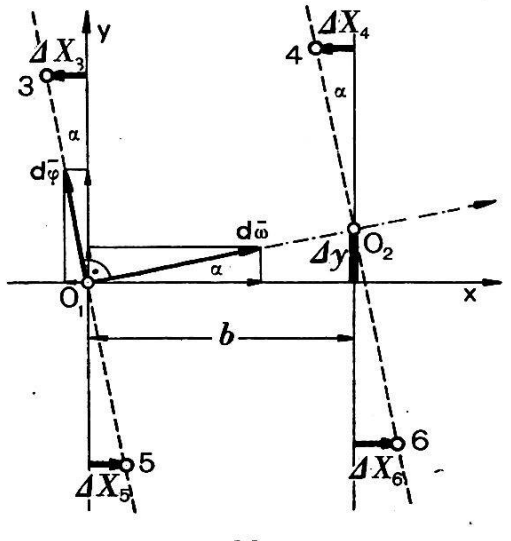

Abb. 5

a weichen auch die Normalebenen zur Aufnahmebasis von der Y-Richtung des Gerätes ab (vgl. Abb. 5). Die Orientierungspunkte 3, 4, 5, 6 erhalten daher die theoretisch richtige Lage, wenn man beim Einstellen dieser Punkte mit Hilfe der Maske (siehe oben I, d) den Basiswagen (zusätzlich zur Y-Bewegung) in der X-Richtung jeweils um den Betrag (vgl. Abb. 5):

$$
\Delta X_i = \pm \frac{z_i}{f} \, a \sin a = \frac{a \Delta y}{f \sqrt{b^2 + \Delta y^2}} \, z_i \approx \pm \frac{a \Delta y}{b f} z_i \, (i = 3, 4, 5, 6) \quad (*)
$$

verschiebt. Wäre beispielsweise  $f = 210$  mm,  $b = 120$  mm,  $a = 70$  mm und  $\Delta y = 10$  mm, dann ergibt sich  $\Delta X_i = 0.0276$  z<sub>i</sub>, so daß für den Orientierungspunkt 3, falls etwa  $z_3 = -330$  mm ist, die Verschiebung  $\Delta X_3 = 9.1$  mm beträgt. In der Praxis wird man die vier Werte von  $\Delta X_i$ einem leicht herstellbaren Diagramm entnehmen.

Aus den in den geänderten Punktlagen gemessenen Parallaxen sind hierauf die Orientierungsgrößen wie oben beschrieben zu ermitteln, wobei

aber (weil die beiden Projektionszentren  $\mathbf{0}_1, \mathbf{0}_2$  jetzt die Entfernung b: cos a besitzen) die erhaltenen Werte von  $d\varphi$  und  $d\kappa$  mit cos a zu multiplizieren sind. Beim Einstellen der auf diese Weise gefundenen Größen  $d\bar{\omega}$ ,  $d\bar{\varphi}$ ,  $d\bar{\kappa}$ ,  $d\bar{b}_y$ ,  $d\bar{b}_z$  muß noch beachtet werden, daß am Gerät die Achsen der  $\omega$ - und  $\varphi$ -Drehungen gegen die Aufnahmebasis unter dem Winkel  $\alpha$ , bzw. 100<sup>g</sup>  $+$  a geneigt sind. Um diese Drehungen einwandfrei auszuführen, hat man

$$
d\omega = d\overline{\omega} \cos \alpha - d\overline{\varphi} \sin \alpha
$$
  

$$
d\varphi = d\overline{\omega} \sin \alpha + d\overline{\varphi} \cos \alpha
$$
 (\*)

zu berechnen und die so geänderten Werte einzudrehen. Denn die hungen um genügend kleine Winkel können bekanntlich als (auf den Drehachsen befindliche) Vektoren dargestellt und wie solche in Kompozerlegt und aus diesen zusammengesetzt werden (s. Abb. 5). Schließlich sind noch  $db_{ij} = db_{ij}$  cos a und die übrigen Orientierungsunverändert einzustellen.

Bei den ausgeführten praktischen Versuchsarbeiten zeigte sich gens, daß die oben angegebenen X-Verschiebungen (\*) in der Regel vernachlässigt werden können, besonders wenn alle navigatorischen Hilfsmittel, die dem Vermessungsflugzeug heute zur Verfügung stehen, sorgfältig bedient wurden. Die Größe  $\Delta y$  und der Winkel  $\alpha$  bleiben sodann innerhalb gewisser enger Grenzen. Überdies dürfen wir annehmen, daß die in der näheren Umgebung eines Orientierungspunktes beobachteten Parallaxen sich untereinander wie "geometrische Parallaxen" verhalten. Daraus folgt aber, daß die kleinen X-Verschiebungen  $(*)$  auf die Bestimder Orientierungselemente von kaum feststellbarem Einfluß sind. Örtliche Parallaxenfehler dürfen dabei allerdings nicht vorliegen.

Somit können bei den heute in der Praxis vorkommenden Winkeln a zwischen der Aufnahmebasis und der X-Richtung des Maschinensystems die sechs Orientierungspunkte wie oben beschrieben innerhalb der Normalebenen  $x = 0$ ,  $x = b$  zur X-Richtung angenommen werden. Von den darnach ermittelten Orientierungselementen hat man jedoch d $\varphi_i$  und d $\kappa_i$  mit cos a zu multiplizieren, ferner sind vor dem Einstellen dieser Größen die Formeln (\*\*) anzuwenden.

Ein allfällig auftretender Unterschied  $\Delta z = \Delta z' - \Delta z''$  der  $b_z$ -Ablesungen an den beiden Projektoren ließe sich auf analoge Weise berücksichtigen. Wir wollen jedoch hierauf nicht näher eingehen, weil  $\Delta z$ in der Regel so klein ist, daß diese Größe bei unserem Verfahren außer Betracht bleiben kann.

#### VI. Versuchsergebnisse

Das in Rede stehende graphische Verfahren hat sich im Laufe der durchgeführten praktischen Erprobung gut bewährt. Durch kleinere mechanische Ergänzungen der benutzten Geräte und besonders durch die nach und nach erzielte Vereinfachung der Arbeitsvorgänge konnte der erforderliche Zeitaufwand weit herabgesetzt werden. So gelang es nach einiger Einübung der Auswerter, bei Verwendung eines Autographen Wild A 6 die gegenseitige Orientierung eines Bildpaares samt allen Vorbereitungen und Nebenarbeiten in eineinviertel Stunden fertigzustellen.

Der praktische Nutzen des Verfahrens trat aber besonders augenfällig bei den Aerotriangulationen in Erscheinung. Im Gegensatz zur mechanischen Orientierung der Bildpaare eines Streifens, bei der jedesmal eine gefühlsmäßige Annäherung an die günstigste Lösung gesucht werden muß, ergibt sich bei unserem Verfahren die gegenseitige Orientierung jedes einzelnen Bildpaares im Sinne der Methode der kleinsten Quadrate und damit eine gesetzmäßigere Verteilung der Orientierungsfehler über den ganzen Verlauf des Bildstreifens. Dies bestätigen vor allem die diagramme, wie solche im Bundesamt für Eich- und Vermessungswesen in Wien anschließend an die Aerotriangulationen für die Zwecke des graphi-Ausgleiches angefertigt werden.

Schließlich sei hervorgehoben, daß mit dem gegenständlichen fahren eine beträchtliche Verbesserung der nach dem Ausgleichen verbleibenden Höhenfehler erzielbar ist. Denn bei diesem Verfahren sind gerade die für die Höhenbestimmung ausschlaggebenden Längsneigungen  $d\varphi$  wesentlich genauer zu ermitteln, als sie auf optisch-mechanischem Weg erfaßt werden könnten.

## Eine Zweiachtelmethode für die Punktverdichtung in Kurvenfolgen beim Straßenbau

#### Von H. Kasper, Heerbrugg

Beim Ausbau von Anschlußstellen und scharfen Kurven an straßen, die hauptsächlich aus Klotoidenfolgen und engen Kreisbögen bestehen und in Gerade oder flachere Kreisbögen übergehen, werden die Straßenränder vor dem Aufbringen der Straßendecke durch Vermessungsfachleute meist gleichabständig verpflockt. Dies geschieht jedoch nie so dicht, daß der Pflasterer des Straßenrandes nicht noch Zwischenpunkte einschalten müßte, um eine stetige, knickfreie Randlinie zu erzielen.

Sein Verfahren für die Punktverdichtung muß aus begreiflichen Gründen so einfach sein, daß er es stets rein mechanisch ohne besondere Überlegungen überall anwenden kann.

Solange man nur mit Kreisbögen trassierte, kam der Pflasterer mit der bekannten Viertelmethode aus. Wenn man nach dieser in einem Kreisbogen gemäß Abb. 1 einen Neupunkt P zwischen den Punkten  $P_1$  und  $P_2$ abzusetzen hat, mißt man die Pfeilhöhe  $F$  des Bogens in  $P_2$  von der Sehne  $\overline{P_1 P_3}$ . Dann trägt man  $F/4$  vom Halbierungspunkt der Sehne  $\overline{P_1 P_2}$  senkrecht zu dieser ab und erhält den gewünschten Zwischenpunkt 1.

Dieses einfache Verfahren versagt jedoch, wenn es sich um Klotoidenbögen und Klotoidenfolgen mit schärferem Richtungswechsel delt, die nicht mehr durch Kreisbogenstücke ersetzt werden dürfen.